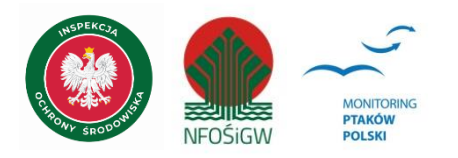

# **Monitoring Podgorzałki**

### **Instrukcja prac terenowych**

# **1. Podstawowe informacje o programie**

Monitoring Podgorzałki, prowadzony od roku 2007, jest częścią Państwowego Monitoringu Środowiska (PMŚ) realizowanego przez Główny Inspektorat Ochrony Środowiska (GIOŚ), dzięki finansowaniu Narodowego Funduszu Ochrony Środowiska i Gospodarki Wodnej. Do roku 2019 stanowił część programu Monitoringu Gatunków Rzadkich (MGR3). Od roku 2020 traktowany jest w systemie PMŚ jako oddzielny program. Jego celem jest uzyskanie jak najbardziej kompletnych danych o rozmieszczeniu i liczebności krajowej populacji lęgowej gatunku oraz śledzenie zmian liczebności w dłuższej perspektywie czasu.

# **2. Gatunek objęty monitoringiem**

Monitoringiem objęto jeden gatunek- podgorzałkę *Aythya nyroca*.

# **3. Parametry populacyjne podlegające rejestracji**

Rejestrowane są dwa parametry populacyjne:

- (1) liczba par i samic na poszczególnych stanowiskach;
- (2) frekwencja powierzchni, na których stwierdzono gatunek (pary, samice) w relacji do wszystkich powierzchni objętych monitoringiem.

# **4. Definicja populacji docelowej**

Cenzus krajowej populacji, czyli ocena liczebności i rozmieszczenia na wszystkich znanych i aktywnych stanowiskach w Polsce.

### **5. Powierzchnie próbne**

W celu ujednolicenia organizacji i raportowania stanowiska są wpisane w powierzchnie próbne wielkości 10x10 km.

### **6. Frekwencja pomiarów**

Liczenia prowadzone są corocznie.

### **7. Technika kontroli terenowej**

### **7.1. Ogólne założenia metodyki**

Prace terenowe mają charakter cenzusu. Koncentrują się na trzech kluczowych obszarach lęgowych obejmujących stawy rybne w Dolinie Baryczy, Budzie Stalowskiej i na Lubelszczyźnie. Poza tym kontrolowanych jest kilka punktowych stanowisk. Kontrolami objęte są stanowiska lęgowe znane z lat poprzednich. Gdy stanowisko jest nieaktywne w ciągu 5 kolejnych sezonów zaleca się rezygnację z dalszego monitoringu. Stanowiskiem może być miejsce gniazdowania jednej pary, jak i kilkunastu par. Za stanowisko uznaje się jeden zbiornik wodny.

**W przypadku zbiorników sąsiadujących ze sobą, na sąsiednich stawach lub w obrębie kompleksu stawowego kontrola musi zostać przeprowadzona tego samego dnia**, tak aby uniknąć policzenia tych samych ptaków przemieszczających się między stawami.

#### **Istotne jest oznaczenie płci ptaków, gdyż ptaki nieoznaczone nie są uwzględniane w ocenie liczebności podgorzałki.**

#### **7.2 Liczba kontroli i ich terminy**

Kontrole stanowisk lęgowych podgorzałki należy prowadzić dwukrotnie w sezonie, w następujących terminach:

(1) **1-31 maja** – kontrola ukierunkowana na stwierdzenie par i samic.

(2) **10 czerwca-10 lipiec** – kontrola ukierunkowana na stwierdzenie lęgów.

Pomiędzy 1. i 2. kontrolą odstęp czasu powinien wynosić **ok. 30 dni**.

#### **7.3 Pora kontroli**

Kontrole można prowadzić przez cały dzień, od wschodu do zachodu słońca. Warunki pogodowe wpływają na dokładność uzyskanych wyników obserwacji. Efektywność kontroli jest najmniejsza podczas pogody wietrznej, opadów czy mgły – dlatego nie jest wskazane prowadzenie prac terenowych w takich warunkach.

#### **7.4. Przebieg kontroli w terenie**

Podgorzałki najchętniej gniazdują na zbiornikach z wodą stojącą, z silnie rozwiniętymi szuwarami. Szczególnie chętnie gnieżdżą się w koloniach śmieszki *Chroicocephalus ridibundus*. Podczas kontroli terenowej istotne jest oznaczenie płci ptaków dorosłych i policzenie liczby par, samic, samców, a w przypadku rodzin - policzenie ptaków młodych. Wskazane jest prowadzenie obserwacji z punktów wyniesionych, wykorzystując ukształtowanie terenu. Dla największej efektywności, kontrole powinny mieć miejsce w godzinach porannych (godz. 5-10). Czas trwania kontroli powinien wynosić przynajmniej 2-3 godziny na stanowisku, choć w przypadku zespołu stawów wskazane jest wydłużenie kontroli.

Pierwszą kontrolę w maju należy wykonać obejmując obserwacjami cały zbiornik, a w przypadku zespołu stawów, kontrolując wszystkie stawy napełnione wodą, gdyż ptaki mogą w kolejnych latach gniazdować na innym stawie.

Podczas drugiej kontroli należy dokładnie spenetrować stanowisko pod kątem wykrycia ptaków z lęgiem. Dla każdego stwierdzenia gatunku należy określić kryterium (podane poniżej i w formularzu kontroli stanowiska).

Należy podkreślić możliwość występowania hybrydów międzygatunkowych oraz przypadków adopcji międzygatunkowej (np. samica podgorzałki wodząca młode czernicy). Obserwacje takie rejestrujemy w formularzu w polu "Dodatkowe informacje".

#### **7.5 Stymulacja głosowa**

Nie stosuje się stymulacji głosowej.

### **8. Jednostka monitoringu**

W trakcie prac terenowych odnotowuje się wszystkie obserwowane osobniki podgorzałki z oznaczeniem płci i wieku oraz zachowań lęgowych z użyciem kryteriów lęgowości (patrz dalej).

### **9.Wskazówki odnośnie interpretacji wyników**

Lokalizacje stanowisk podgorzałki należy nanieść na mapę wpisując ich nazwy tożsame z nazwami stosowanymi w Portalu Obserwatora MPP. Jeśli wykryto nowe stanowisko, obserwator powinien zaproponować nową nazwę.

Wyniki obserwacji zapisujemy w Formularzu kontroli stanowiska. W jednym formularzu należy notować obserwacje z jednego stanowiska lęgowego. Zapisując wynik kontroli posługujemy się następującymi kryteriami lęgowości:

**O -** jednorazowa obserwacja pojedynczego ptaka w siedlisku lęgowym

- **PR -** para ptaków obserwowana w siedlisku lęgowym
- **KT -** tokująca lub kopulująca para
- **NP -** zaniepokojenie jednego ptaka lub pary wskazujące na obecność lęgu
- **BU -** budowa gniazda
- **GNS -** świeże gniazdo
- **WYS -** gniazdo wysiadywane
- **JAJ -** gniazdo z jajami lub skorupy jaj w gnieździe
- **PIS -** gniazdo z pisklętami

**MŁO -** młode poza gniazdem, nielotne lub słabo lotne

Bardziej szczegółowe dane należy wpisywać w polu "Dodatkowe informacje".

Siedlisko lęgowe charakteryzujemy wybierając odpowiednie opcje wpisane w Formularzu opisu siedliska. Jeśli w formularzu nie ma odpowiedniej opcji (np. specyficzne siedlisko), należy podać jego charakterystykę w odpowiednich polach. Istotna jest informacja o stanie wody, szczególnie na stanowiskach ze skrajnie niskim poziomem wody. Dane te podajemy w zakładce Kontrola w okienku "Uwagi".

**Nawet jeśli nie stwierdzono gatunku w kwadracie, należy odesłać mapę i formularz liczenia**, zapisując odpowiednią informację o dacie kontroli oraz zaznaczając, że gatunku nie stwierdzono.

### **10. Informacje dodatkowe**

#### **10.1. Koordynacja liczeń**

Koordynacja jednostopniowa: krajowa. Informacja o koordynatorach krajowych znajduje się na stronie MPP [\(https://monitoringptakow.gios.gov.pl/struktura.html\)](https://monitoringptakow.gios.gov.pl/struktura.html).

#### **10.2. Konieczność uzyskania zezwoleń**

Kontrole w rezerwatach przyrody odbywają się w oparciu o zezwolenie właściwego Regionalnego Dyrektora Ochrony Środowiska i na warunkach określonych w decyzji. Obserwator jest odpowiedzialny za uzgodnienie wstępu na teren prywatny z właścicielem lub zarządcą, co jest szczególnie istotne podczas kontroli stawów rybnych, gdzie obserwator może być traktowany przez obsługę gospodarstwa rybnego jako potencjalny kłusownik). Przed wykonaniem kontroli obserwator może się zwrócić do koordynatora krajowego o pomoc w zorganizowaniu pozwoleń na wstęp na tereny chronione lub prywatne.

#### **10.3. Bezpieczeństwo ptaków i obserwatora**

Każdy z uczestników prac terenowych powinien zadbać o bezpieczeństwo swoje i innych obserwatorów. Jeśli zdarzenia losowe uniemożliwią wykonanie którejkolwiek kontroli, **należy jak najszybciej zgłosić ten fakt koordynatorowi**. W awaryjnych sytuacjach będzie możliwe wykonanie liczenia przez innego obserwatora.

#### **10.4. Odsyłanie formularzy liczeń i kart kontroli stanowiska**

Obserwator otrzymuje instrukcję i formularz liczeń w formacie Excel oraz mapę powierzchni próbnej 10x10 km.

Wyniki kontroli należy przekazać poprzez formularze elektroniczne utworzone w Portalu Obserwatora Monitoringu Ptaków Polski [\(http://monitoringptakow.gios.gov.pl/MPP2/login\)](http://monitoringptakow.gios.gov.pl/MPP2/login). Alternatywnie można je przesłać do koordynatora krajowego wypełniając aktualny wzór formularza Excel dostępny na stronie MPP [\(https://monitoringptakow.gios.gov.pl/instrukcje-i-formularze.html\)](https://monitoringptakow.gios.gov.pl/instrukcje-i-formularze.html). Wyniki należy odesłać do 15 sierpnia.

> *Opracowanie: Arkadiusz Sikora, Maria Wieloch Wersja 1: 2006 r. Wersja 2: 2020 r. Wersja 3: 2023 r. Wersja 4: 2024 r.*